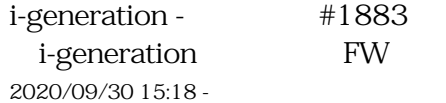

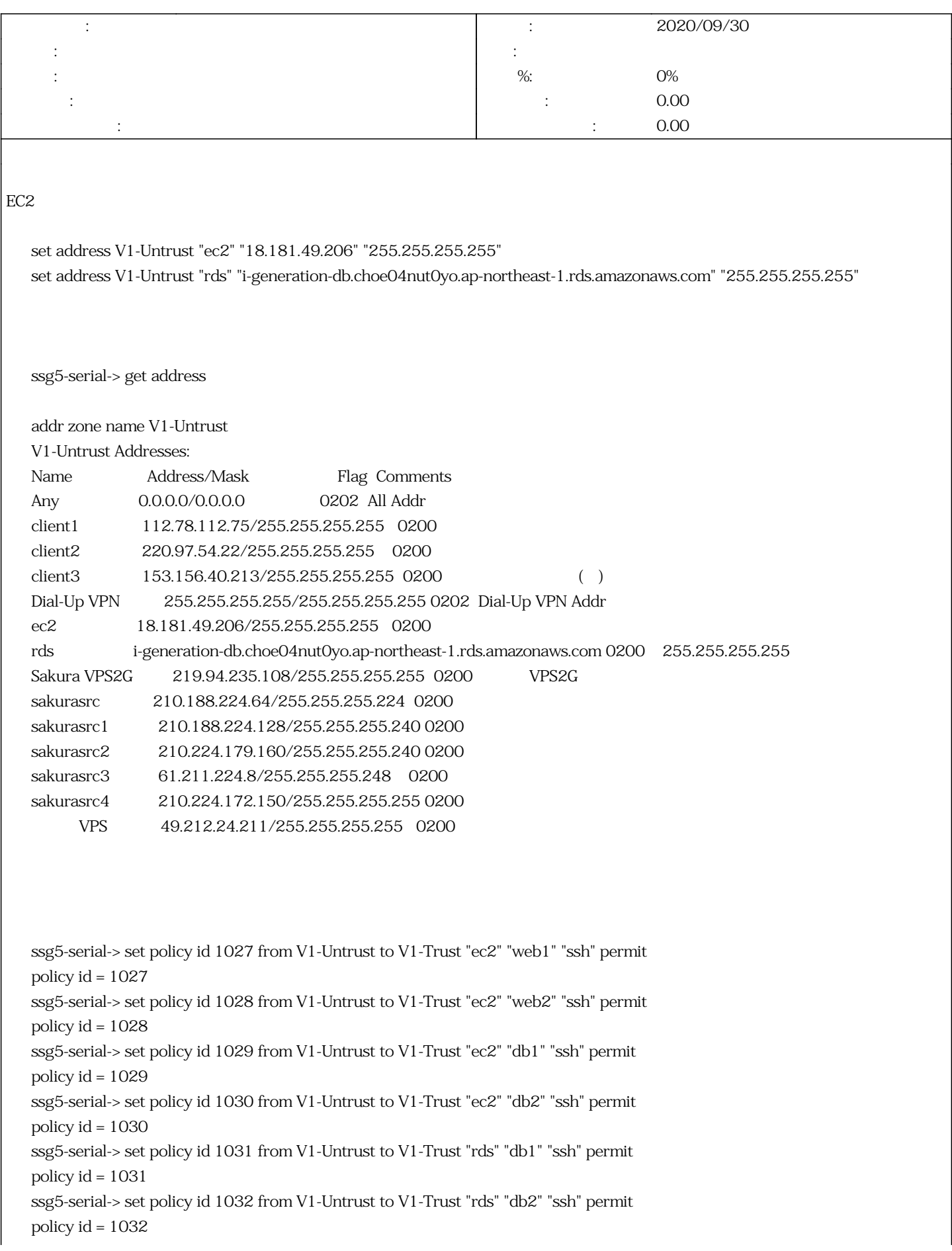

ssg5-serial-> get policy

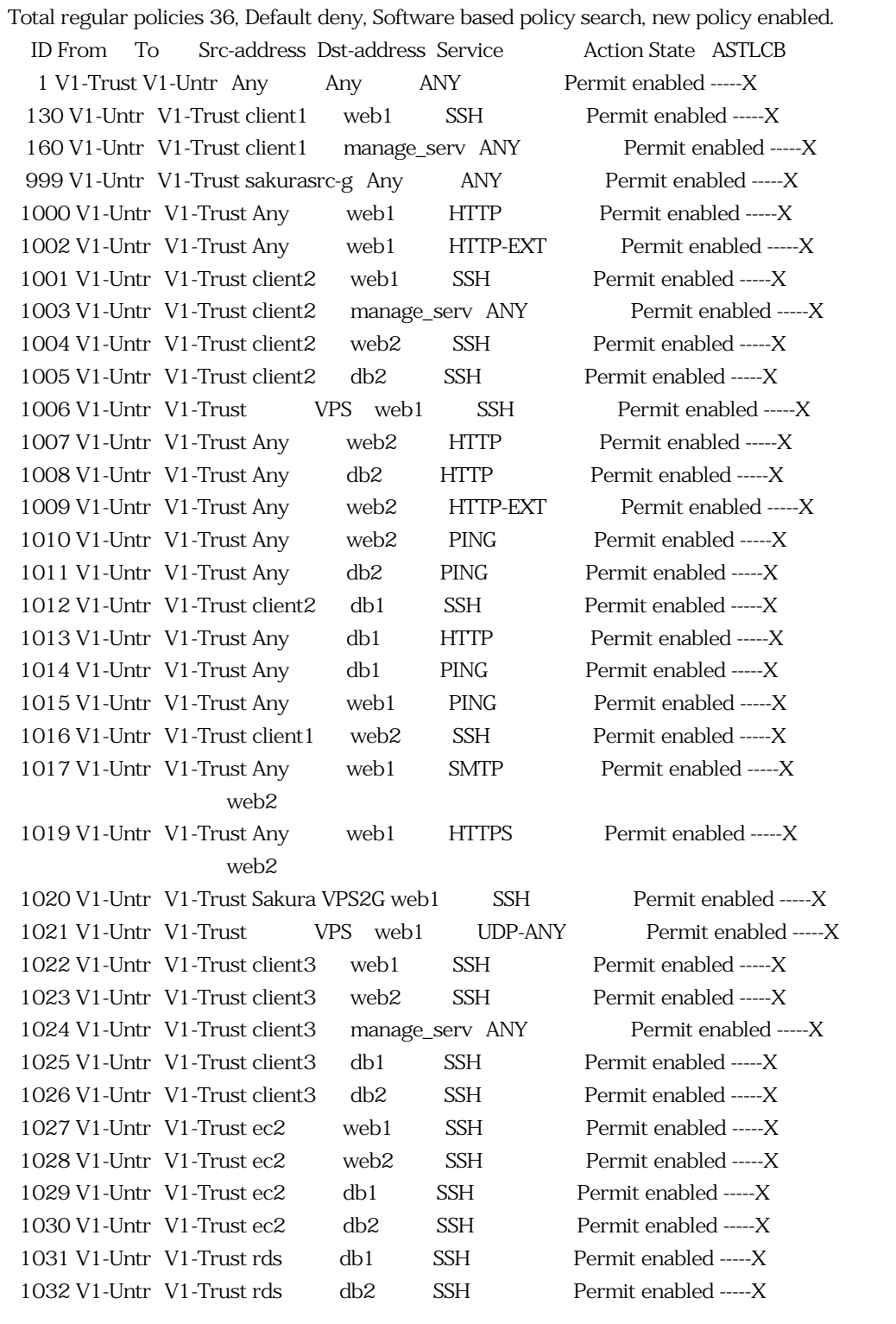

#1 - 2020/09/30 15:51 -

*- 説明 を更新*

*- 説明 を更新*

#2 - 2020/09/30 16:28 -

*2024/05/21 2/2*